## Attaching and turning in work

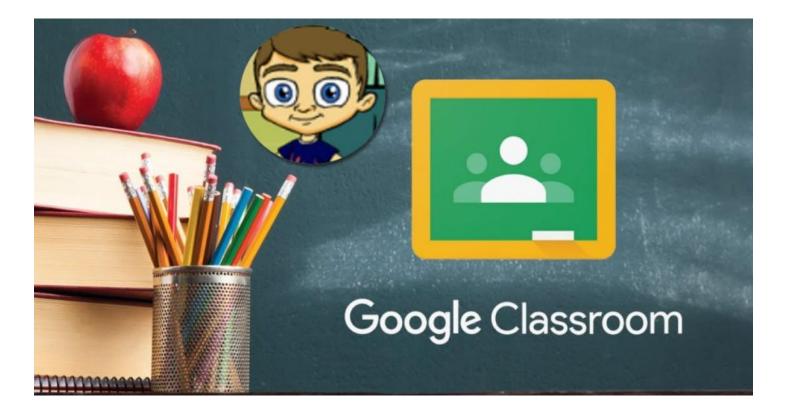

| On your com   | nputer               | Stream Classwork People         |                                        |
|---------------|----------------------|---------------------------------|----------------------------------------|
|               |                      | View your work                  | 💼 Google Calendar 📋 Class Drive folder |
| In your class | All topics           | ART 🗏 14                        | No due date                            |
| work tab.     | Extension Activities | Ê Mindful Colouring             | No due date                            |
|               | Writing              | (E) Holiday Craft 🗏 2           | No due date                            |
| Go to the     | Reading              |                                 |                                        |
| assignment    | Maths                | Easter Holidays 🗏 1             | No due date                            |
| you'd like to | Science              |                                 |                                        |
| submit        | Geography            | <b>Extension Activities</b>     | :                                      |
|               | RE                   | Home Learning Resources         | Posted Apr 22                          |
|               | Computing            | White Rose Maths - OPTIONAL 🗏 5 | Posted Apr 21                          |
|               |                      | Extension Activities for Year 3 | Posted Mar 19                          |
|               |                      |                                 |                                        |
|               |                      | Writing                         | :                                      |
|               |                      | English 🗏 17                    | No due date                            |
|               |                      | Posted Apr 20                   | Assigned                               |

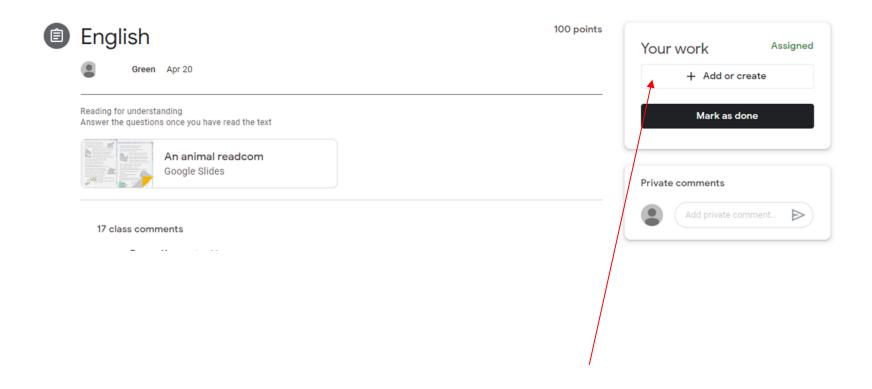

When in the assigned task you should see this. Click Add or create.

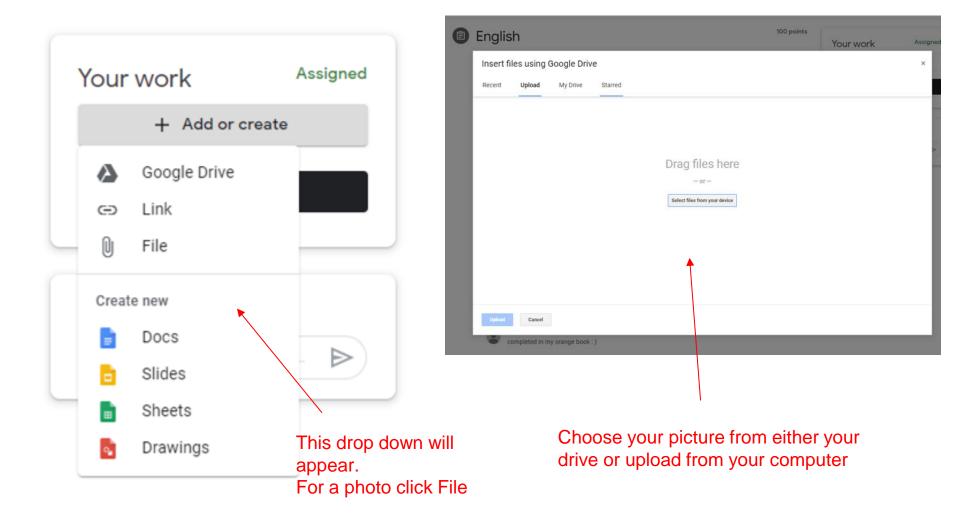

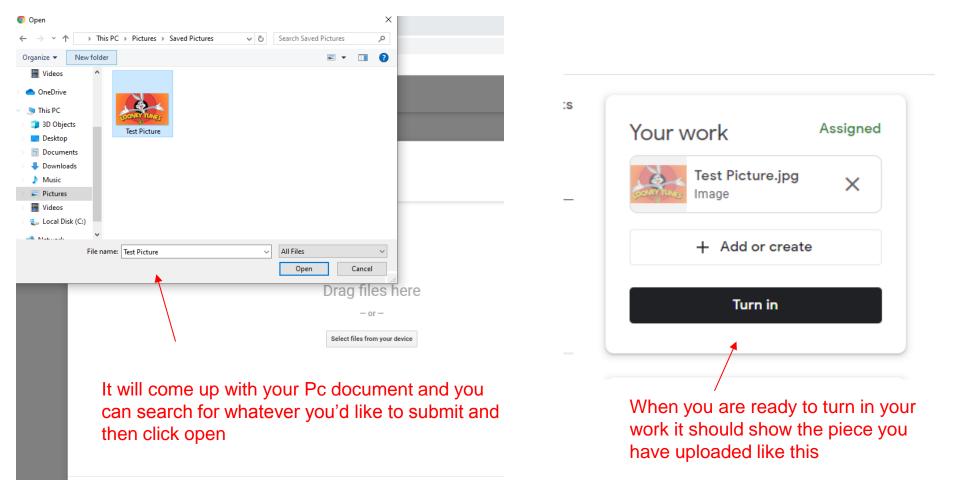

Cancel

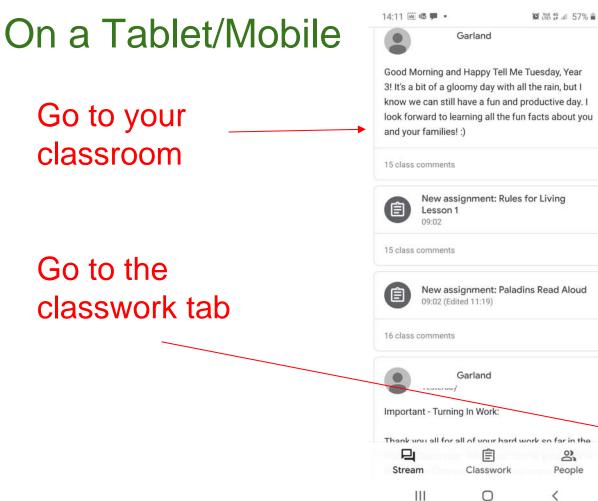

| and                                                  |                                                                                                    |      |                                           |                                                |        |
|------------------------------------------------------|----------------------------------------------------------------------------------------------------|------|-------------------------------------------|------------------------------------------------|--------|
| opy Tell Me Tues<br>day with all the                 | and the second second second second second second second second second second second second second second second | Ê    | Journal Entry 3<br>Due 26 Apr, 23:59 🔲 21 |                                                |        |
| a fun and productive da<br>g all the fun facts about |                                                                                                    |      | Holiday wr<br>No due date                 | iting challenge                                |        |
|                                                      |                                                                                                    | Ê    | Grammar -<br>Due 3 Apr, 23                | keeping up skills                              |        |
| nent: Rules for L                                    | iving                                                                                                    | Ê    | Writing Tas<br>Due 6 Apr, 23              | s <b>k - Plan your own f</b><br>59 <b>□</b> 10 | fable  |
|                                                      |                                                                                                    | Ê    | Journal Ent<br>Due 5 Apr, 23              |                                                |        |
| nent: Paladins R<br>1:19)                            | ead Aloud                                                                                                    | Ê    | <b>Journal Ent</b><br>Due 30 Mar, 2       |                                                |        |
| and                                                  |                                                                                                    |      | Fable Infere<br>Due 27 Mar, 2             |                                                |        |
| Work:                                                |                                                                                                    | Ê    | <b>Character</b> I<br>Due 27 Mar, 2       | Description Writing                            | Task   |
| vour hard work o                                     | so far in the                                                                                                    | -    |                                           |                                                |        |
| asswork                                              | People                                                                                                    | Stre | am                                        | E<br>Classwork                                 | People |
| 0                                                    | <                                                                                                    |      | 111                                       | 0                                              | <      |

14:11 🖬 🕮 🚳 🔹

14:11 🖬 🕮 🚳 🔹

😧 🖓 🕸 🚛 57% 🛢

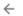

## Due 30 Mar Journal Entry

21 class comments

## When you're in assignment. Tap the arrow above your work

Have you played any fun games with your family members this week? Have you tried cooking any new recipes? What chores have you taken up to help around your home? What kind of exercises are you doing to keep healthy while at home?

Write at least one detailed paragraph about what/ you've done at home this week. Try to use a variety of sentence types and descriptive language. You can write this on paper, in your orange home learning book, or type it as a comment below!

Your work Missing Add private comment Ш  $\bigcirc$ <

|          | 14:11 🔛 🖻 🗟 🔹                | 資 译音 结 .il 57% 盲 | 14.12    |        |
|----------|------------------------------|------------------|----------|--------|
| the      |                              | *                |          |        |
|          | ~                            |                  |          |        |
|          | Your work                    | Missing          | Your     | work   |
| <b>(</b> | + Add attach                 | ment             | Attach   |        |
|          | 1                            |                  |          | Drive  |
|          | Mark as dor                  | ne               | Ð        | Link   |
|          |                              |                  | <u></u>  | File   |
|          | Add private comment          |                  | ۵        | Take p |
|          | Go to add attachmen          | nt               | <b>—</b> | Record |
|          |                              |                  | Create   |        |
|          | It will take you here.       |                  |          | New D  |
|          |                              | New S            |          |        |
|          | directly from your de upload |                  | t        | New S  |
|          |                              |                  | PDF      | New P  |
|          | III O                        | <                |          |        |

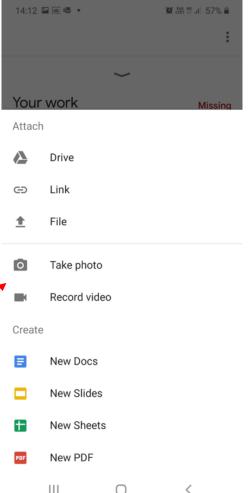